## Voici un exemple de réalisation sur l'ENT :

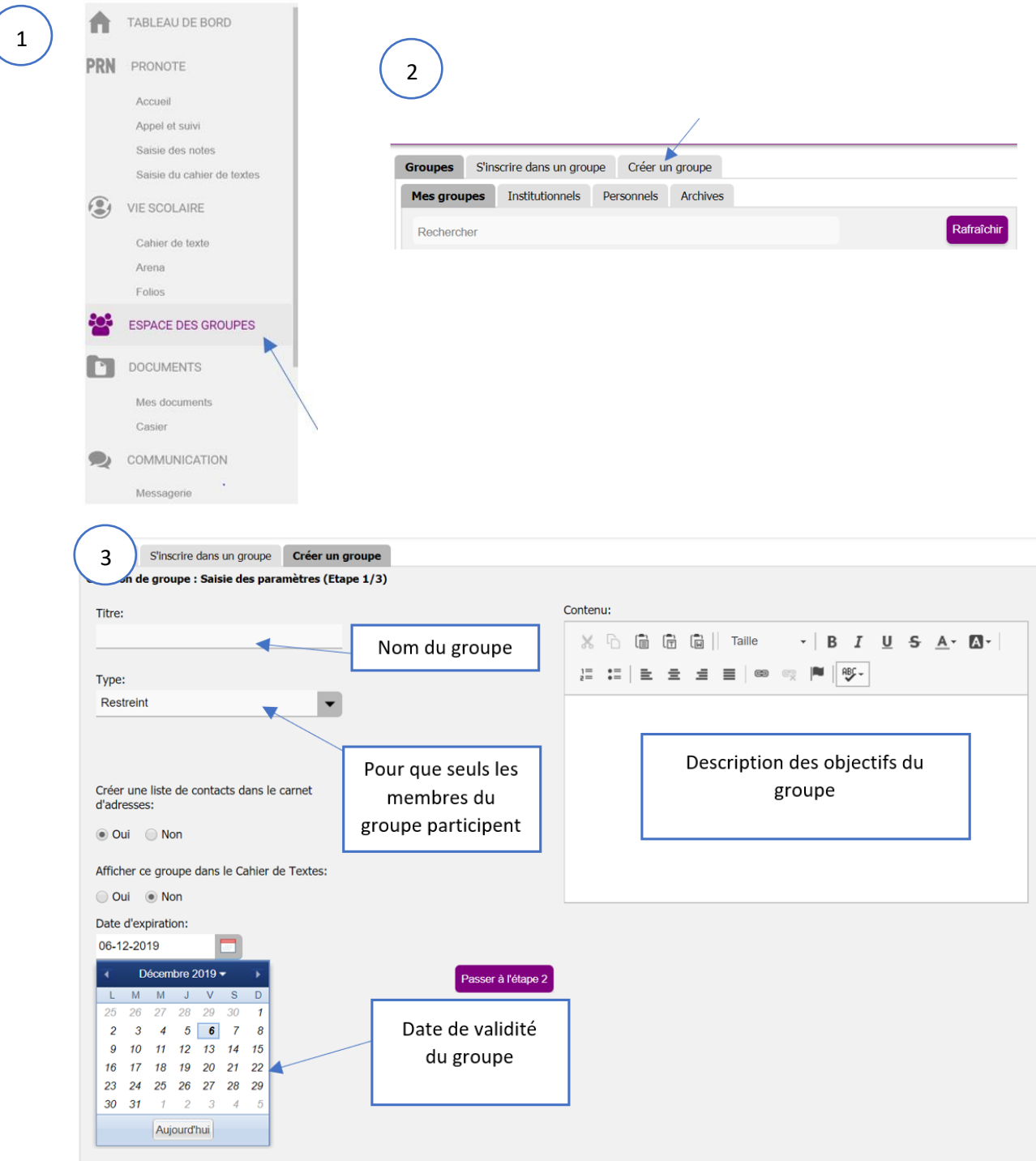

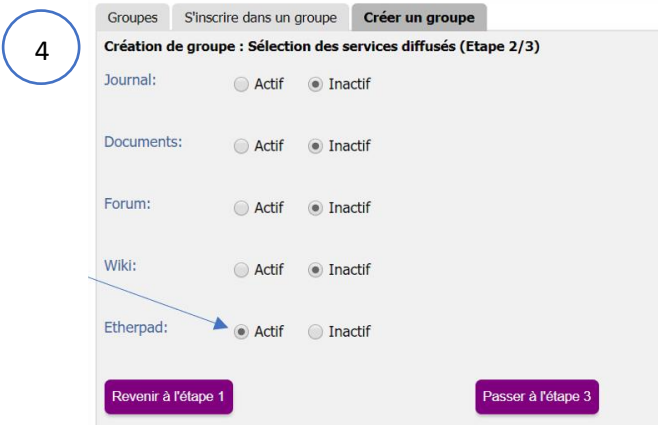

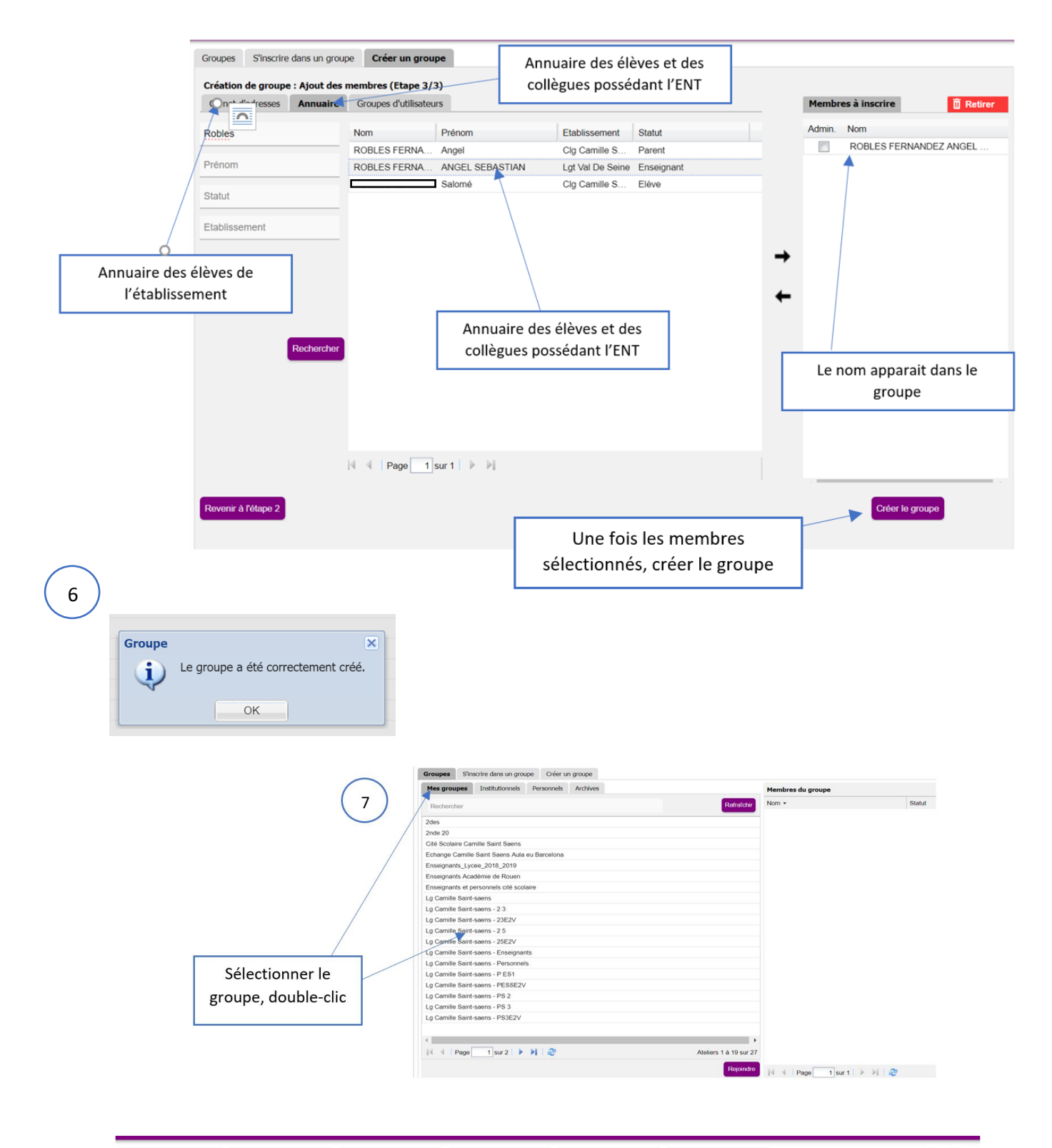

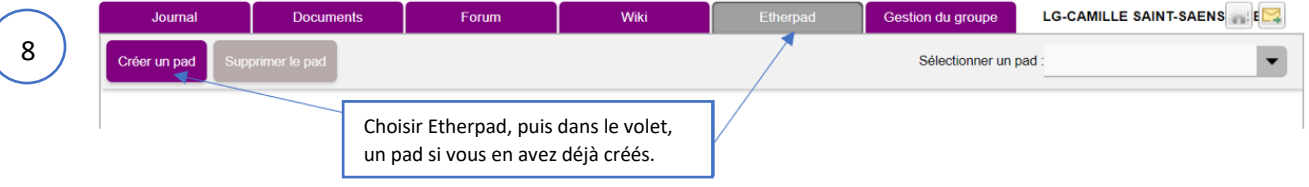

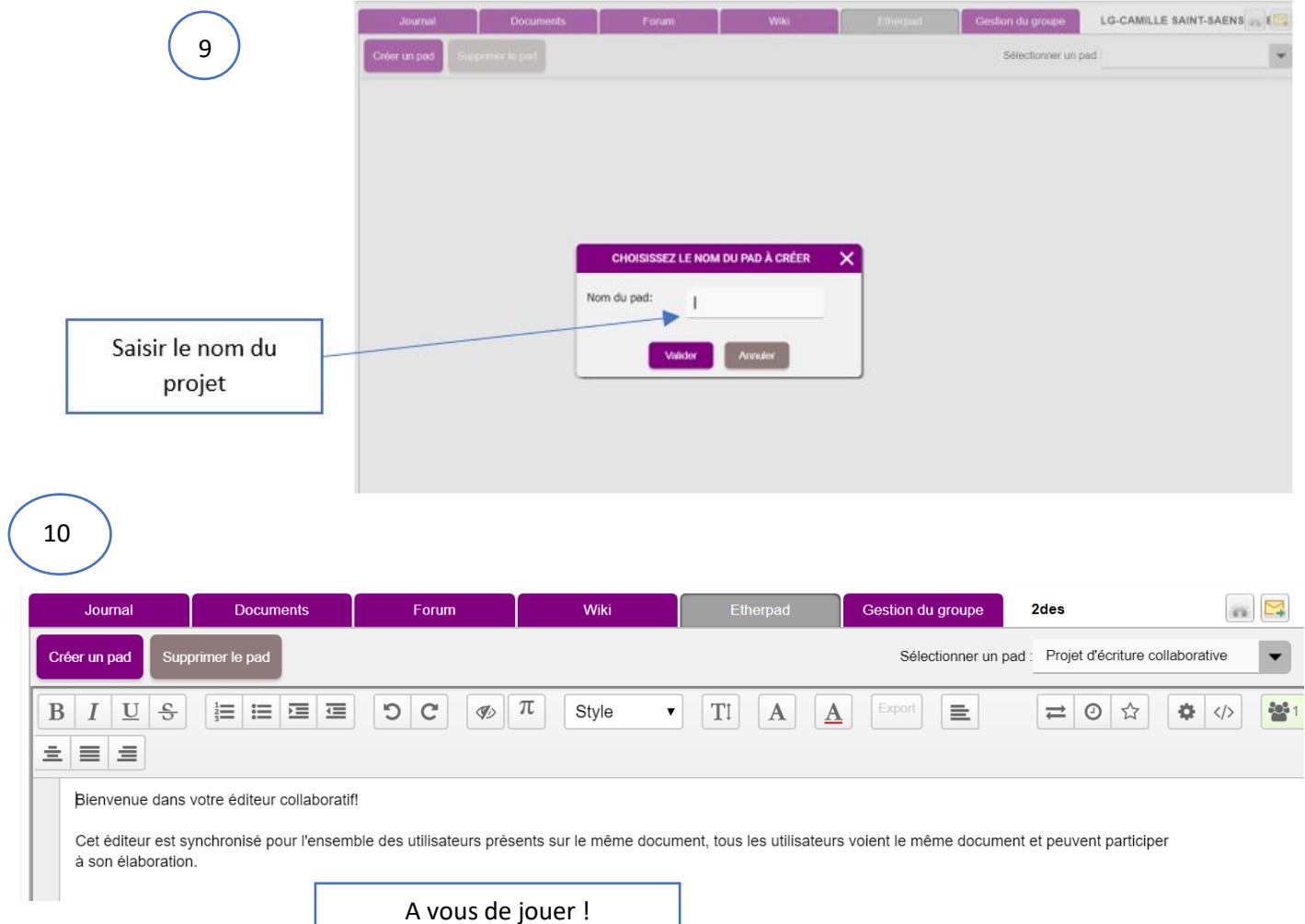

## Liens d'intérêt :

<http://numeriques.spip.ac-rouen.fr/?Outils-academiques-d-ecriture-collaborative>